# Package 'ezEDA'

June 29, 2021

Type Package Title Task Oriented Interface for Exploratory Data Analysis Version 0.1.1 URL <https://github.com/kviswana/ezEDA> BugReports <https://github.com/kviswana/ezEDA/issues> Maintainer Viswa Viswanathan <kv.viswana@gmail.com> Description Enables users to create visualizations using functions based on the data analysis task rather than on plotting mechanics. It hides the details of the individual 'ggplot2' function calls and allows the user to focus on the end goal. Useful for quick preliminary explorations. Provides functions for common exploration patterns. Some of the ideas in this package are motivated by Fox (2015, ISBN:1938377052). Depends  $R$  ( $>= 3.1$ ) **Imports** ggplot2 ( $>= 3.1.0$ ), dplyr ( $>= 0.8.0.1$ ), rlang ( $>= 0.2.1$ ), tidyr ( $> = 0.8.3$ ), GGally ( $> = 1.4.0$ ), scales ( $> = 1.0.0$ ), magrittr ( $>= 1.5$ ), purrr ( $>= 0.3.3$ ) License MIT + file LICENSE Encoding UTF-8 RoxygenNote 7.1.1 Suggests testthat, knitr, rmarkdown VignetteBuilder knitr NeedsCompilation no Author Viswa Viswanathan [aut, cre] (<<https://orcid.org/0000-0003-4395-5061>>) Repository CRAN

Date/Publication 2021-06-29 04:40:10 UTC

## <span id="page-1-0"></span>R topics documented:

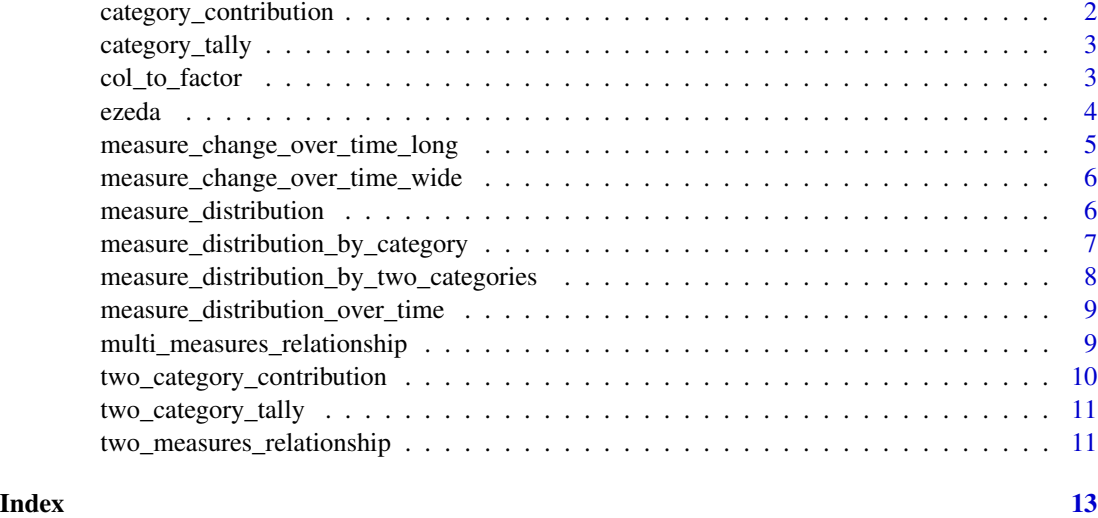

category\_contribution *Plot the contribution of different categories to a measure*

## Description

Plot the contribution of different categories to a measure

## Usage

category\_contribution(data, category, measure)

## Arguments

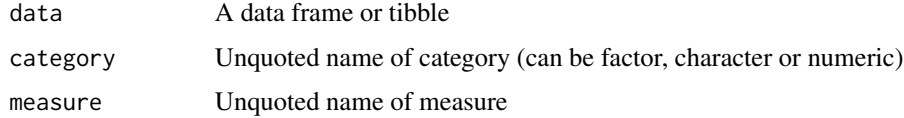

## Value

A ggplot plot object

```
category_contribution(ggplot2::diamonds, cut, price)
category_contribution(ggplot2::diamonds, clarity, price)
```
<span id="page-2-0"></span>category\_tally *Plot counts of a category*

#### Description

Plot counts of a category

#### Usage

category\_tally(data, category\_column)

#### Arguments

data A data frame or tibble category\_column Unquoted column name of category (can be factor, character or numeric)

## Value

A ggplot plot object

## Examples

```
category_tally(ggplot2::mpg, class)
category_tally(ggplot2::diamonds, cut)
```
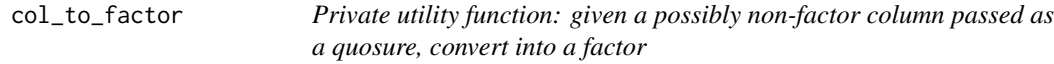

#### Description

Private utility function: given a possibly non-factor column passed as a quosure, convert into a factor

## Usage

```
col_to_factor(data, col_enquo)
```
## Arguments

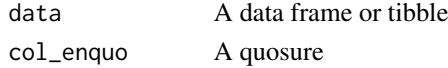

## Value

A data frame or tibble with the corresponding column converted to factor if nevessary

<span id="page-3-0"></span>

## Description

The ezeda package provides functions for visualizations for exploratory data analysis. Whereas graphic packages generally provide many functions that users assemble to create suitable plots, each ezeda function warps ggplot and other code to generate a complete plot for common exploratory data analysis task corresponding to a recurring pattern.

#### Details

ezeda provides five categories of functions: tally, contribution, measure distribution, measure relationship, and measure trend

#### tally functions

- category\_tally
- two\_category\_tally

#### contribution functions

- category\_contribution
- two\_category\_contribution

#### measure distribution functions

- measure\_distribution
- measure\_distribution\_by\_category
- measure\_distribution\_by\_two\_categories
- measure\_distribution\_by\_time

#### measure relationship functions

- two\_measures\_relationship
- multi\_measure\_relationship

#### measure trend functions

- measure\_change\_over\_time
- measure\_change\_over\_time\_long

<span id="page-4-0"></span>measure\_change\_over\_time\_long

*Plot the change of a measure (or set of measures) over time where the data is in "long" format That is, all measures are in one column with another column labeling each measure value*

## Description

Plot the change of a measure (or set of measures) over time where the data is in "long" format That is, all measures are in one column with another column labeling each measure value

## Usage

```
measure_change_over_time_long(
  data,
  time_col,
 measure_labels,
 measure_values,
  ...
)
```
#### Arguments

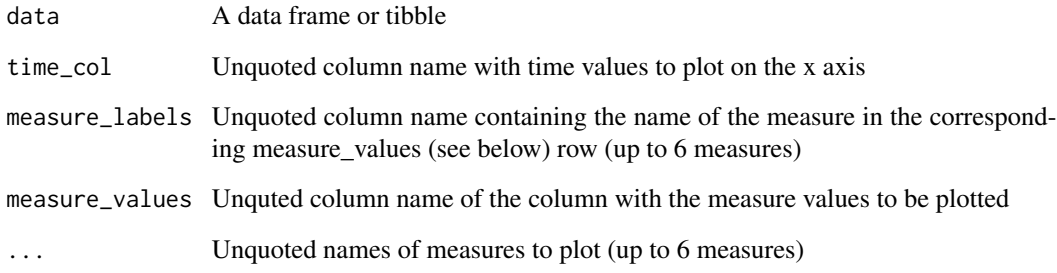

## Value

A ggplot plot object

## Examples

measure\_change\_over\_time\_long(ggplot2::economics\_long, date, variable, value, pop, unemploy)

<span id="page-5-0"></span>measure\_change\_over\_time\_wide

*Plot the change of a measure (or set of measures) over time where each measure is in a different column*

#### Description

Plot the change of a measure (or set of measures) over time where each measure is in a different column

#### Usage

```
measure_change_over_time_wide(data, time_col, ...)
```
## Arguments

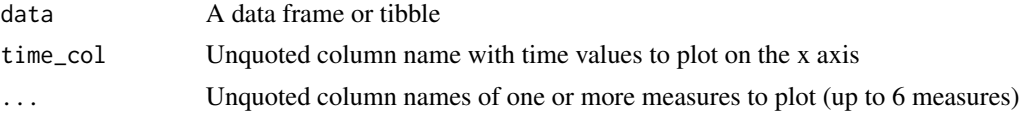

#### Value

A ggplot plot object

## Examples

measure\_change\_over\_time\_wide(ggplot2::economics, date, pop, unemploy)

measure\_distribution *Plot the distribution of a numeric (measure) column*

#### Description

Plot the distribution of a numeric (measure) column

#### Usage

```
measure_distribution(data, measure, type = "hist", bwidth = NULL)
```
#### Arguments

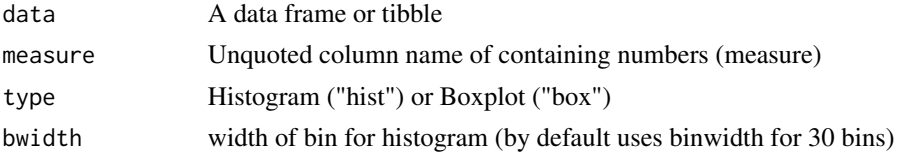

## <span id="page-6-0"></span>Value

A ggplot plot object

## Examples

```
measure_distribution(ggplot2::diamonds, price)
measure_distribution(ggplot2::mpg, hwy)
measure_distribution(ggplot2::mpg, hwy, bwidth = 2)
measure_distribution(ggplot2::mpg, hwy, "hist")
measure_distribution(ggplot2::mpg, hwy, "box")
```

```
measure_distribution_by_category
```
*Plot the distribution of a numeric (measure) column differentiated by a category*

#### Description

Plot the distribution of a numeric (measure) column differentiated by a category

#### Usage

```
measure_distribution_by_category(
  data,
 measure,
 category,
  type = "hist",
  separate = FALSE,
 bwidth = NULL
)
```
Arguments

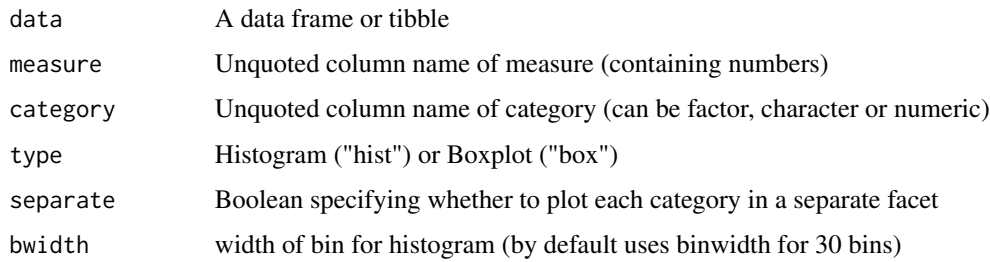

#### Value

A ggplot plot object

## Examples

```
measure_distribution_by_category(ggplot2::diamonds, price, cut)
measure_distribution_by_category(ggplot2::mpg, hwy, class)
measure_distribution_by_category(ggplot2::diamonds, price, cut, separate = TRUE)
measure_distribution_by_category(ggplot2::mpg, hwy, class, separate = TRUE)
measure_distribution_by_category(ggplot2::mpg, hwy, class, "box")
```

```
measure_distribution_by_two_categories
```
*Plot the distribution of a numeric (measure) column differentiated by two categories*

#### Description

Plot the distribution of a numeric (measure) column differentiated by two categories

#### Usage

```
measure_distribution_by_two_categories(
  data,
  measure,
  category1,
  category2,
  bwidth = NULL
\mathcal{L}
```
#### Arguments

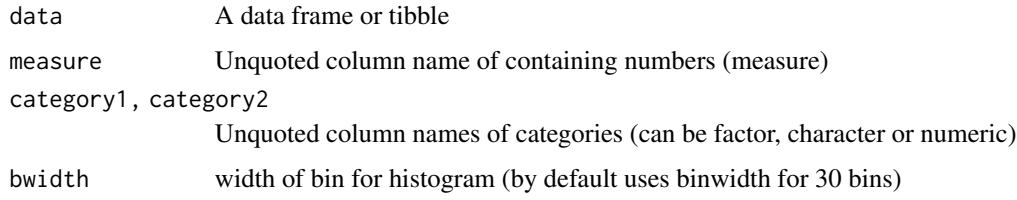

#### Value

A ggplot plot object

```
measure_distribution_by_two_categories(ggplot2::mpg, hwy, class, fl)
measure_distribution_by_two_categories(ggplot2::diamonds, carat, cut, clarity)
```
<span id="page-7-0"></span>

<span id="page-8-0"></span>measure\_distribution\_over\_time

*Plot the change of distribution of a numeric (measure) column over time*

#### Description

Plot the change of distribution of a numeric (measure) column over time

#### Usage

```
measure_distribution_over_time(data, measure, time, bwidth = NULL)
```
## Arguments

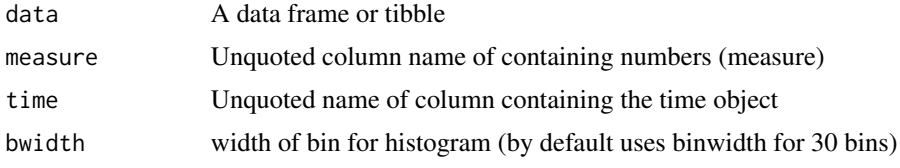

## Value

A ggplot plot object

#### Examples

```
h1 <- round(rnorm(50, 60, 8), 0)
h2 <- round(rnorm(50, 65, 8), 0)
h3 <- round(rnorm(50, 70, 8), 0)
h \leq c(h1, h2, h3)y <- c(rep(1999, 50), rep(2000, 50), rep(2001, 50))
df \leq data.frame(height = h, year = y)
measure_distribution_over_time(df, h, year)
```
multi\_measures\_relationship

*Plot the relationship between many measures*

#### Description

Plot the relationship between many measures

#### Usage

multi\_measures\_relationship(data, ...)

#### <span id="page-9-0"></span>Arguments

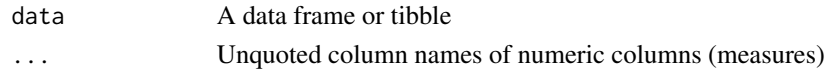

#### Value

A ggplot plot object

#### Examples

```
multi_measures_relationship(ggplot2::mpg, hwy, displ)
multi_measures_relationship(ggplot2::mpg, cty, hwy, displ)
```

```
two_category_contribution
```
*Plot the contribution to a measure by combinations of two categories*

## Description

Plot the contribution to a measure by combinations of two categories

#### Usage

```
two_category_contribution(
 data,
 category1,
 category2,
 measure,
 separate = FALSE
)
```
#### Arguments

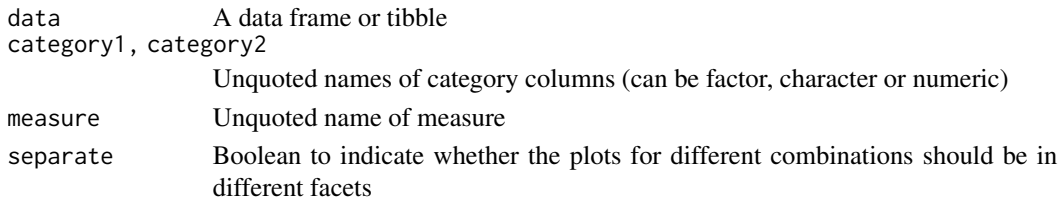

## Value

A ggplot plot object

```
two_category_contribution(ggplot2::diamonds, cut, clarity, price)
two_category_contribution(ggplot2::diamonds, clarity, cut, price, separate = TRUE)
```
<span id="page-10-0"></span>two\_category\_tally *Plot counts of combinations of two category columns*

## Description

Plot counts of combinations of two category columns

#### Usage

```
two_category_tally(
 data,
 main_category,
 sub_category,
 separate = FALSE,
 position = "stack"
)
```
## Arguments

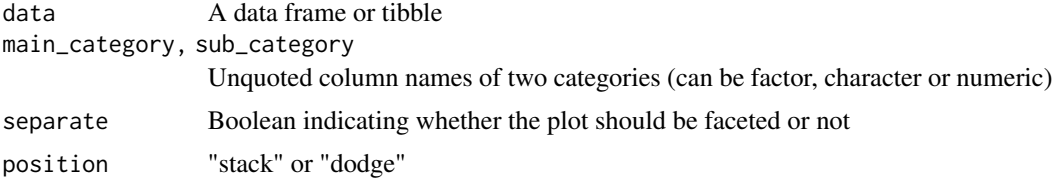

## Value

A ggplot plot object

#### Examples

```
two_category_tally(ggplot2::mpg, class, drv)
two_category_tally(ggplot2::mpg, class, drv, position = "dodge")
two_category_tally(ggplot2::mpg, class, drv, separate = TRUE)
two_category_tally(ggplot2::diamonds, cut, clarity)
two_category_tally(ggplot2::diamonds, cut, clarity, separate = TRUE)
```

```
two_measures_relationship
```
*Plot the relationship between two measures and optionally highlight a category*

## Description

Plot the relationship between two measures and optionally highlight a category

## Usage

```
two_measures_relationship(data, measure1, measure2, category = NULL)
```
## Arguments

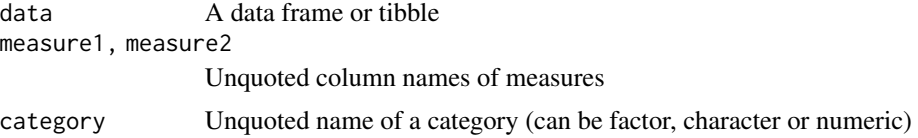

### Value

A ggplot plot object

```
two_measures_relationship(ggplot2::diamonds, carat, price)
two_measures_relationship(ggplot2::diamonds, carat, depth)
```

```
two_measures_relationship(ggplot2::mpg, displ, hwy)
two_measures_relationship(ggplot2::mpg, cty, hwy)
two_measures_relationship(ggplot2::mpg, displ, hwy, class)
```
# <span id="page-12-0"></span>Index

category\_contribution, [2](#page-1-0) category\_tally, [3](#page-2-0) col\_to\_factor, [3](#page-2-0) ezeda, [4](#page-3-0) measure\_change\_over\_time\_long, [5](#page-4-0) measure\_change\_over\_time\_wide, [6](#page-5-0) measure\_distribution, [6](#page-5-0) measure\_distribution\_by\_category, [7](#page-6-0) measure\_distribution\_by\_two\_categories, [8](#page-7-0) measure\_distribution\_over\_time, [9](#page-8-0) multi\_measures\_relationship, [9](#page-8-0)

two\_category\_contribution, [10](#page-9-0) two\_category\_tally, [11](#page-10-0) two\_measures\_relationship, [11](#page-10-0)